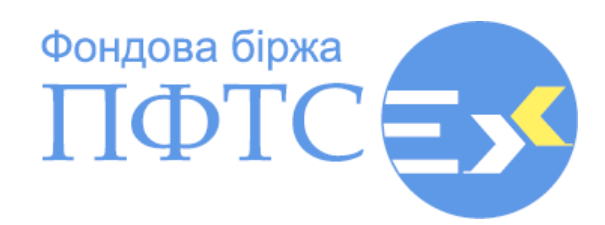

# **Специфікація програмного інтерфейсу для автоматизації отримання біржової інформації учасника торгів**

Програмний інтерфейс для автоматизації отримання біржової інформації учасника торгів (надалі – Програмний інтерфейс) розроблений для забезпечення інформаційної взаємодії учасника торгів з АТ «ФОНДОВА БІРЖА ПФТС» з метою автоматизації учасником торгів отримання протягом торговельного дня біржової інформації, зокрема інформації про укладені/виконані/скасовані біржові контракти, укладені додаткові договори (додаткові угоди) про внесення змін або розірвання за згодою сторін, а також біржові контракти (договори), які очікують виконання, через підключення програмного забезпечення цього учасника торгів до Торгової системи<sup>1</sup>.

### **Підключення до послуги**

- 1. Для підключення до послуги необхідно подати запит на адресу: [asts@pfts.ua.](mailto:asts@pfts.ua)
- 2. Використання програмного інтерфейсу регулюється п. 3.2. розділу «Підключення зовнішніх програмно-технічних засобів до Торговельної системи» Тарифів на послуги АТ «ФОНДОВА БІРЖА ПФТС», зокрема:

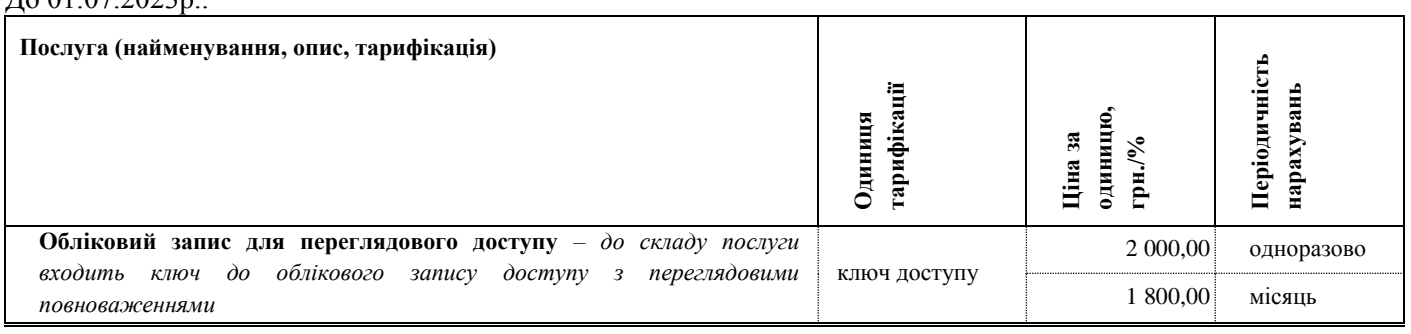

# $\pi_0$ .01.07.2023p.

#### З 01.07.2023р.:

**.** 

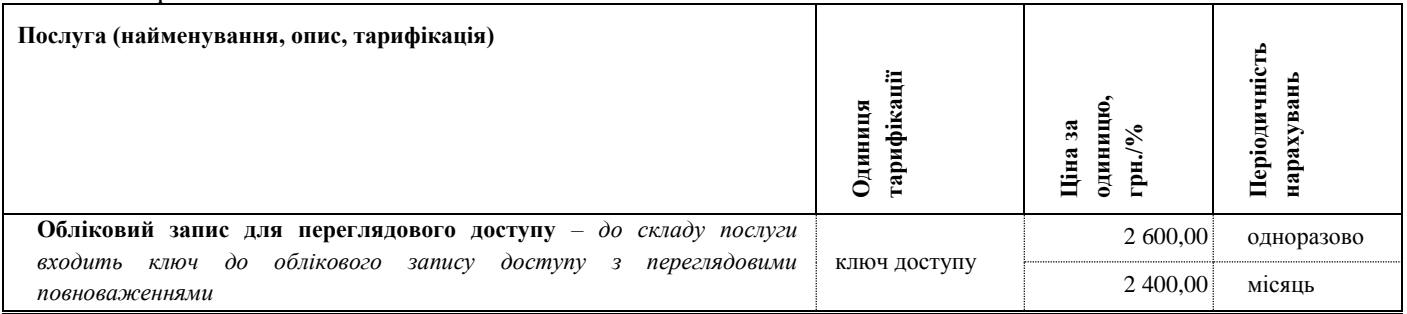

3. Учасники торгів, які оплачують послуги з підтримки двох та більше терміналів, та/або виконують функцію маркет-мейкера мають можливість підключитися та користуватися новою послугою

<sup>1</sup> *Торгова система (електронна торговельна система)* - сукупність організаційних, технологічних та технічних засобів (*Програмно-технічний комплекс ПФТС*), що використовуються Біржею для забезпечення укладання біржових контрактів щодо цінних паперів та інших фінансових інструментів.

безкоштовно до кінця 2023 року. Інші учасники торгів можуть підключитися до нової послуги безкоштовно до кінця 2023 року.

4. Використання учасником торгів Програмного Використання учасником торгів Програмного інтерфейсу не потребує проведення сертифікації зовнішніх програмно-технічних засобів учасника торгів, які використовуються для доступу до Торговельної системи.

## **Підключення до сервісу програмного інтерфейсу**

Взаємодія із сервісом програмного інтерфейсу можлива лише після встановлення VPN-з'єднання з мережею ПФТС. Параметри цього VPN-з'єднання аналогічні тим, які використовуються під час VPN-з'єднання торгового терміналу з Торговою системою.

Після встановлення VPN-з'єднання сервіс доступний за IP-адресою 172.16.10.110 із номером TCP-порту 8008.

Час роботи сервісу прив'язаний до графіка роботи Торгової системи.

Сервіс буде доступний для запитів лише у торгові дні з 9:30 до 21:30.

## **Протокол**

У якості транспортного протоколу використовується HTTP.

Обмін даними побудовано за методологією REST. Дані у запитах та відповідях подаються у форматі JSON у кодуванні UTF-8.

Допустимі методи HTTP-запитів: GET, POST.

Для передачі сесійного контексту використовується поле HTTP-заголовка Authorization. У цьому полі міститься унікальний тег (наприклад - 9f502ead-abd4-4bf2-9db4-b08aa69861e7). Клієнтське програмне забезпечення **повинно** в запитах до сервісу додавати в HTTP-заголовок поле Authorization з тегом, отриманим з поля Authorization **попередньої** відповіді сервісу **(!!! тег змінюється з кожною новою відповіддю!!!**). Це поле не додається при першому запиті до сервісу, який обов'язково має бути запитом на реєстрацію користувача. У разі успішної реєстрації користувача, у заголовку відповіді сервісу вже буде присутній тег Authorization, який можна використовувати для першого запиту на отримання біржових даних. У разі неуспішної реєстрації користувача, у заголовку відповіді сервісу поля Authorization не буде. Час актуальності тега складає **30 хвилин**. Якщо між отриманням останньої відповіді та новим запитом пройшло більше 30 хвилин, потрібно буде повторити запит на реєстрацію користувача для отримання нового актуального тега Authorization.

### **Реєстрація користувача сервісу**

Сесія користувача на сервісі починається із запиту на реєстрацію. Запит виконується методом HTTP POST.

URI: <http://172.16.10.110:8008/trdserv/login>

```
Request BODY:
{
```

```
 "firmid":"MYNAME",
 "password":"PaSsWoRd"
```

```
}
```
де firmid - ім'я користувача (воно ж код фірми в Торговій системі), password - пароль (надається адміністратором ПФТС).

```
Response BODY:
{
    "errcode": 0,
    "msg": "ok"
```

```
}
```
де errcode – числовий код результату реєстрації (0 – успішно, > 0 – помилка), msg – текстовий коментар результату реєстрації.

#### **АТ «ФОНДОВА БІРЖА ПФТС»**

Спеціального запиту на скасування реєстрації користувача не передбачено.

#### **Запит інформації про біржові контракти (договори) учасника торгів**

Отримати списки біржових контрактів (договорів) можна двома видами запитів. У відповідь на запит надається актуальна інформація станом на момент запиту.

Перший вид запиту як критерій відбору записів використовує дату (минулу чи поточну). У відповідь будуть передані всі записи біржових контрактів, укладених у зазначений торговий день.

Другий вид запиту як критерій відбору записів використовує ідентифікатор запису. У відповідь буде надіслано всі записи біржових контрактів з ідентифікатором більшим, ніж був зазначений у запиті. Даний вид запиту є зручним для отримання нових даних. Виконуючи періодичні запити, клієнтське програмне забезпечення може вказувати ідентифікатор останнього успішно отриманого запису контракту, виключаючи з результату нового запиту записи, які вже були отримані раніше. За допомогою цього виду запиту не можна отримати список контрактів за дуже великий історичний період, вказавши нульовий або дуже малий ідентифікатор як критерій. В результат будуть включені лише записи контрактів, які були укладені за 1 місяць до поточної дати.

Запити виконуються HTTP-методом GET.

URI: [http://172.16.10.110:8008/trdserv/trades/{yyyy-mm-dd}](http://172.16.10.110:8008/trdserv/trades/%7byyyy-mm-dd%7d) – запит за датою.

Приклад URI:<http://172.16.10.110:8008/trdserv/trades/2022-06-02>

URI: [http://172.16.10.110:8008/trdserv/trades/{ID}](http://172.16.10.110:8008/trdserv/trades/%7bID%7d) – запит за ідентифікатором запису.

Приклад URI:<http://172.16.10.110:8008/trdserv/trades/2189443>

Response BODY:

**[**

```
 {
   "amount": 441892.33,
   "currency": "UAH",
   "id": 2189644,
   "board": "EQNN",
   "boardname": "РЗ:Державні ЦП",
   "contract": "123456/1",
   "tradedate": "2022-01-01",
   "tradetime": "14:46:58",
   "repotype": " ",
   "buysell": "S",
   "orderno": 17271512,
   "secticker": "225866",
   "secisin": "UA4000225866",
   "secemitentname": "Міністерство Фінансів України",
   "secemitentedrpou": "00013480",
   "sectype": "Облігації внутрішніх державних позик України дисконтні короткострокові іменні",
   "secnominal": 1000.0000,
   "seccurrency": "UAH",
   "quantity": 449,
   "accint": 0.00,
   "settlecode": "T0",
   "clientcode": "",
   "account": "S9999b009999",
   "clracc": "009999",
   "depacc": "999999-UA90009999",
   "deliverydate": "2022-05-26",
   "settledate": "2022-05-26",
   "cpticker": "CCPSC",
   "cpname": "ПАТ \"РОЗРАХУНКОВИЙ ЦЕНТР З ОБСЛУГОВУВАННЯ ДОГОВОРІВ НА ФІНАНСОВИХ РИНКАХ\"",
   "cpedrpou": "35917889",
   "cpaccount": "S1900b001900",
   "cpclracc": "001900",
   "cpdepacc": "100016-UA30001900",
   "repoterm": null,
   "reporate": null,
   "status": "M",
```
**]**

```
 "repolinkcontract": "",
   "extlinkcontract": """",
   "userid": "USER00001"
 },
 {
   "amount": 20000461.14,
   "currency": "UAH",
   "id": 2189682,
   "board": "EQNN",
   "boardname": "РЗ:Державні ЦП",
   "contract": "123457/1",
   "tradedate": "2022-05-27",
   "tradetime": "14:03:19",
   "repotype": " ",
   "buysell": "S",
   "orderno": 17271554,
   "secticker": "225866",
   "secisin": "UA4000225866",
   "secemitentname": "Міністерство Фінансів України",
   "secemitentedrpou": "00013480",
   "sectype": "Облігації внутрішніх державних позик України дисконтні короткострокові іменні",
   "secnominal": 1000.0000,
   "seccurrency": "UAH",
   "quantity": 20317,
   "accint": 0.00,
   "settlecode": "T0",
   "clientcode": "",
   "account": "S9999b009999",
   "clracc": "009999",
   "depacc": "999999-UA90009999",
   "deliverydate": "2022-05-27",
   "settledate": "2022-05-27",
   "cpticker": "CCPSC",
   "cpname": "ПАТ \"РОЗРАХУНКОВИЙ ЦЕНТР З ОБСЛУГОВУВАННЯ ДОГОВОРІВ НА ФІНАНСОВИХ РИНКАХ\"",
   "cpedrpou": "35917889",
   "cpaccount": "S1900b001900",
   "cpclracc": "001900",
   "cpdepacc": "100016-UA30001900",
   "repoterm": null,
   "reporate": null,
   "status": "M",
   "repolinkcontract": "",
   "extlinkcontract": "",
    "userid": "USER00001"
 },
   ..... інші записи
```
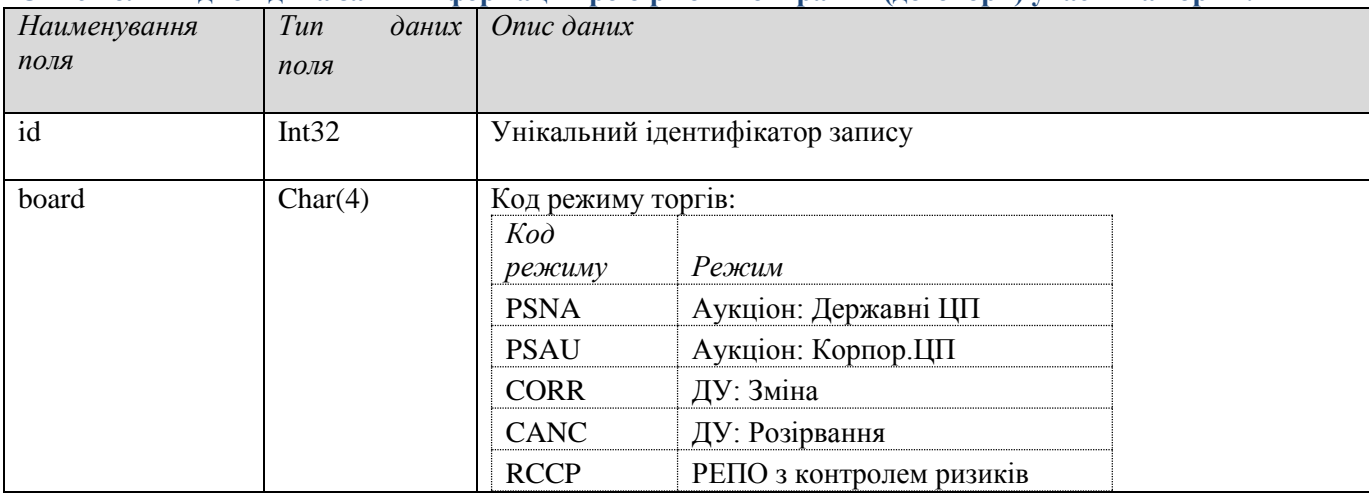

### **Опис полів відповіді на запит інформації про біржові контракти (договори) учасника торгів.**

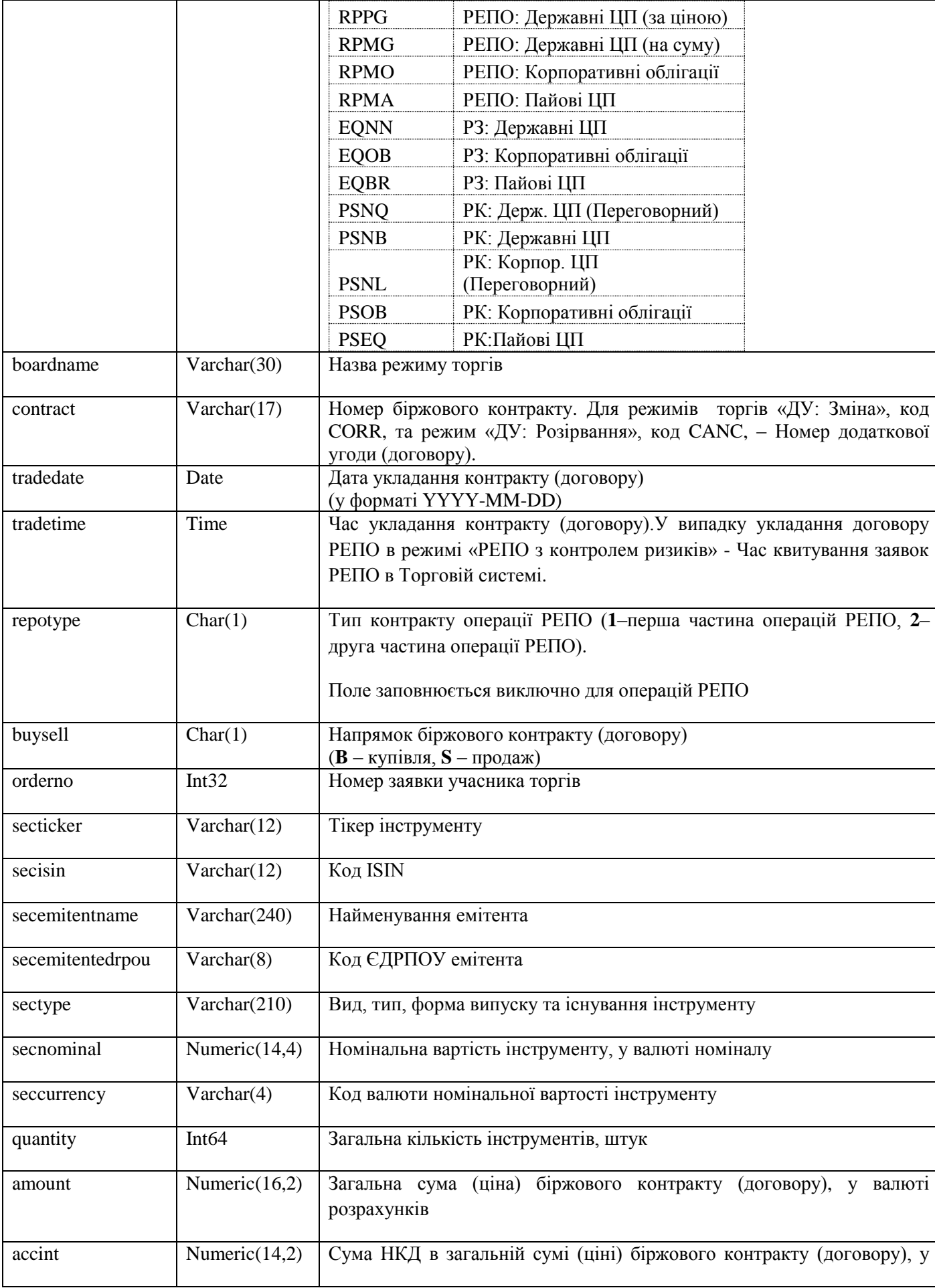

# **АТ «ФОНДОВА БІРЖА ПФТС»**

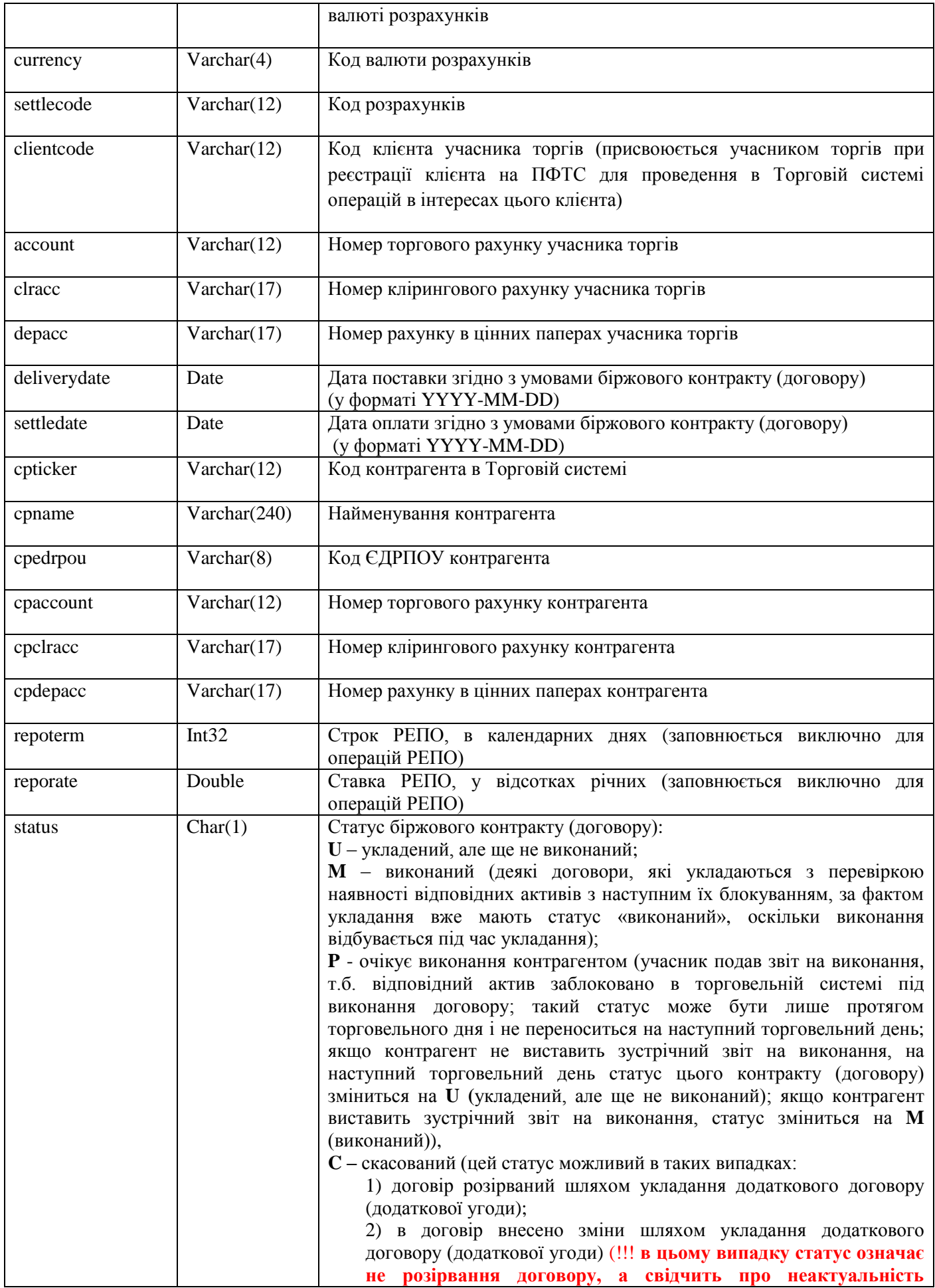

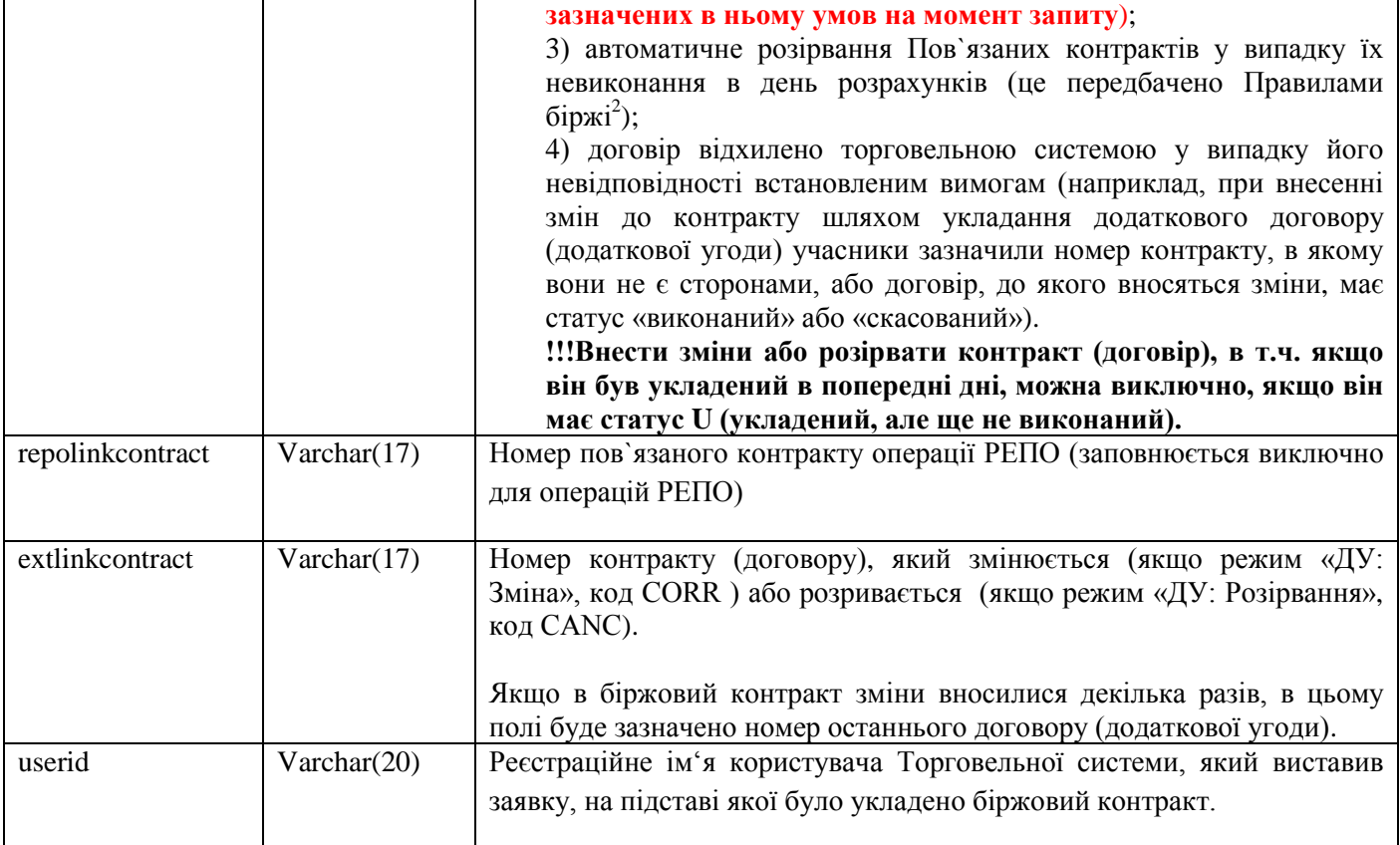

**<sup>.</sup>** 2 *Пов`язані біржові контракти (Пов`язані контракти)* - біржові контракти, укладені з Центральним контрагентом на підставі двох зустрічних заявок на купівлю та на продаж цінних паперів (інших фінансових інструментів), в тому числі направлених на укладення правочинів щодо цінних паперів із зобов`язанням їх зворотного продажу (купівлі), які відповідають одному з таких критеріїв: - (1) зустрічні заявки, на підставі яких укладаються пов`язані біржові контракти, виставлені одним учасником у інтересах різних його клієнтів 11 торгів або якщо одна з них виставлена у власних інтересах, а інша – в інтересах його клієнта. - (2) зустрічні заявки, на підставі яких укладаються пов`язані біржові контракти, виставлені різними учасниками торгів у власних інтересах або інтересах їх клієнтів, а параметри цих заявок передбачають укладання біржових контрактів з Центральним контрагентом; Біржові контракти (договори), які укладаються за операцією РЕПО в режимі «РЕПО з контролем ризиків», не є пов`язаними біржовими контрактами (пов`язаними контрактами).

Особливості виконання пов"язаних біржових контрактів:

Зобов`язання по виконанню пов`язаних біржових контрактів вважаються виконаними тільки за умови виконання зобов`язань по кожному із пов`язаних біржових контрактів. Невиконання Учасником торгів зобов`язань перед Центральним контрагентом за одним з пов`язаних біржових контрактів припиняє зобов`язання Центрального контрагента за іншим з цих пов`язаних біржових контрактів. У випадку невиконання Учасником торгів зобов`язань перед Центральним контрагентом хоча б за одним з пов`язаних біржових контрактів кожний з цих пов`язаних біржових контрактів вважається розірваним без вчинення для цього будь-яких дій його сторонами, а зобов"язання за ними вважаються припиненими.